Adobe Photoshop CC 2018 Crack Full Version Keygen Full Version

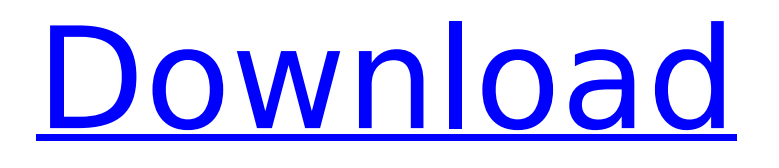

### **Adobe Photoshop CC 2018 Free Download**

3. \*\*If you're using a tablet or have a stylus, note the size, pixel dimensions, and resolution of your device, as well as the size of the photo.\*\* If you have a large photo, do the experiment with each of the smartphone editing apps several times before making your final decision. If you're using a tablet, always calculate the final app size before you start your portrait. 4. \*\*Using the same photo with each of the apps, upload the image to each app.\*\* After the photo is uploaded, change the app layout by clicking the Page setup button in each app. 5. \*\*Set the app to landscape mode.\*\* In each app, in the upper-right corner, click the gear icon to change to the Page setup dialog. Click Create to switch the app to landscape mode. 6. \*\*Create a background layer.\*\* Create a new layer by clicking on the Create button in the Layers palette. Type Layer 1 in the top left of the Layer palette and select a solid fill color from the color palette. 7. \*\*Add a hair layer to the background.\*\* Click the Add Layer Mask button (looks like two pegs crossed), click a bitmap, and select the type of effect you want to apply to the hair. Hair, Arrow, and Caption are commonly used presets. 8. \*\*Apply an Effect overlay.\*\* Click the Add Effect button, select the type of color effect you want to use, and choose the adjustment you want to apply. Figure 13-8 shows a color overlay. 9. \*\*Add additional layers.\*\* Figure 13-8. Once you've built a nice portrait, add layers. In the photo of the boy in front, you see an overlay type called Color Overlay. This works similarly to adding a type of paint effect to a brush. The steps for this technique are: \* In the Contents palette, click the + button on the right side, and add the color to the overlays list. \* Click the brush icon to apply this color over the image. Figure 13-9, left, shows the color tool first covered with a layer mask that allows some of the color to show through. You can use the brush color adjustment to increase the saturation of the color. Click the paint bucket to select the

# **Adobe Photoshop CC 2018**

Adobe Photoshop is also available as a series of downloadable Lightroom presets for Lightroom. Lightroom is a program similar to Photoshop used for photo editing. Most of the Photoshop presets can be applied to Lightroom. A Photoshop keyboard and mouse are also available to assist with workflow (a series of Photoshop presets), but they are not included in the Softimage Presets category. In this article, you will find the latest (as of this writing), Free and Open-Source Photoshop alternatives, including compatible keyboard shortcuts, to make your work in Photoshop, Lightroom, or any graphics editor faster, more productive and more user-friendly. (1 votes, average: 5.00 out of 5)You need to be a registered member to rate this post. Related posts: You may be interested in: The following Photoshop alternatives to the most popular software in the Graphics Design and Photography fields. Table of Contents What are softimage presets? Presets are a group of precreated plug-ins and modifications that can make your editing work faster, more flexible and less risky. Here are the most important softimage presets. The Softimage Worksflow presets Photoshop presets generally relate to the workflow of editing, conversion, correction, retouching, compositing, or other photographic / design workflow. Sometimes the action or workflow is complex or long, and you need a guide to help you. This guide will be a good way to understand these presets by working through them and their options step by step. Softimage Worksflow presets are a series of Photoshop presets created by Spencer Sandlin. These presets are designed for Lightroom, Photoshop and Photoshop Elements. A significant feature of the Softimage presets are that they can be applied to Lightroom, Photoshop and Photoshop Elements. The following are the complete list of softimage presets. 20 Preset for Lightroom and Photoshop The presets are named according to the feature they perform on Lightroom or Photoshop. Examples include Green Wall Correction, Paper Removal, Planner Graphics, etc. The top preset can be used to correct the color and image-related properties of a photo with six different features and 11 different options. The presets are available for Photoshop and Lightroom and are ordered in terms of priority. Landscape Photography Presets Description 20Landscape Photography Presets Green Wall Correction – A 388ed7b0c7

## **Adobe Photoshop CC 2018 Crack Keygen PC/Windows**

Q: How to store values of input fields in array when values are declared in different files? Trying to get the values of the input fields in array when they are declared in different files. I also have an event that checks if any of these input values is filled in the form. I want to store them in an array. Example:

#### **What's New In?**

Synod president signs Declaration of Interim Sovereignty over the Church News Feature Story The synod president signed the Declaration of Interim Sovereignty over the Church by Archbishop Vikram (formerly known as Rev. Knud Kjar) of Kiribati in the Pacific. The declaration was signed on April 14, 2011 in Mwanza, Tanzania at the head of the synod. The church is an independent local church in the Anglican Communion. Vikram said, "The declaration points to the fact that Kiribati is a sovereign country and the Church of Kiribati is the Church in Kiribati. Through this declaration, Kiribati proclaims her legal sovereignty over the churches, and the Anglican Communion gives place for Kiribati's right of self determination. It is in accordance with our polity as a sovereign state and without prejudice to the issues that are to be discussed during the consultation on the nature, number and terms of Kiribati Church's membership in the Communion." The synod had invited Kiribati to review the nature and level of Kiribati Church's status in the Communion, and discuss a possible Kiribati Church for Kiribati. The declaration also commends all churches and denominations in Kiribati for being respectful of Kiribati's right of self-determination to determine their own status in the Communion. It wishes Kiribati well and prays that the deliberations will be fruitful. Comments@re less likely to be clustered in certain areas of the country. \*\*2:30 to 3:00\*\* So is this is part of a strategy to try and diversify your investor base away from looking for dot-coms to look for big businesses? \*\*Al:\*\* It's interesting you should say "big businesses". I actually used to say "going shopping for major purchases". I think either way you look at it, you're looking for a premium business that's off the charts and makes sense for the circumstances. Because it's early in the day today, I don't know what that makes sense of today. (laughs) I think the most interesting thing we're seeing is the fact that we're getting to a point where there's an expectation of a higher quality of companies coming up. I don't know if that's due to Google doing as well as they

# **System Requirements For Adobe Photoshop CC 2018:**

Ports for the Steam Controller The Steam Controller requires a 3.5mm stereo audio jack (female, gold-plated) on each end of the cable. Audio from the Steam Controller must be routed through a 3.5mm stereo audio jack (female, gold-plated) on each end of the cable. Also, the Steam Controller requires a USB connection to a computer or other device. For best performance, use a USB connection that provides power to the controller, rather than a standard USB connection. You can find these at most computers

[https://startclube.net/upload/files/2022/07/8EU6nrxLmEjog2a12nnu\\_05\\_276cebea175b5539607a097](https://startclube.net/upload/files/2022/07/8EU6nrxLmEjog2a12nnu_05_276cebea175b5539607a0975cc1f0487_file.pdf) [5cc1f0487\\_file.pdf](https://startclube.net/upload/files/2022/07/8EU6nrxLmEjog2a12nnu_05_276cebea175b5539607a0975cc1f0487_file.pdf)

[https://www.promorapid.com/upload/files/2022/07/thAphDNXyQZy96UOyWLN\\_05\\_276cebea175b553](https://www.promorapid.com/upload/files/2022/07/thAphDNXyQZy96UOyWLN_05_276cebea175b5539607a0975cc1f0487_file.pdf) [9607a0975cc1f0487\\_file.pdf](https://www.promorapid.com/upload/files/2022/07/thAphDNXyQZy96UOyWLN_05_276cebea175b5539607a0975cc1f0487_file.pdf) [https://chihemp.com/wp-content/uploads/2022/07/Adobe\\_Photoshop\\_2022\\_\\_Download\\_For\\_PC.pdf](https://chihemp.com/wp-content/uploads/2022/07/Adobe_Photoshop_2022__Download_For_PC.pdf) <https://awamagazine.info/advert/photoshop-2021-version-22-5-hacked-free-win-mac/> <http://dottoriitaliani.it/ultime-notizie/benessere/photoshop-2022-crack-free-download-2022/> [https://www.abiabc.com/wp-content/uploads/2022/07/Photoshop\\_CC\\_2015.pdf](https://www.abiabc.com/wp-content/uploads/2022/07/Photoshop_CC_2015.pdf) <https://www.cameraitacina.com/en/system/files/webform/feedback/ladros63.pdf> [https://myinfancy.com/upload/files/2022/07/CYQmAgYTdLEjoj2Q5kjK\\_05\\_276cebea175b5539607a09](https://myinfancy.com/upload/files/2022/07/CYQmAgYTdLEjoj2Q5kjK_05_276cebea175b5539607a0975cc1f0487_file.pdf) [75cc1f0487\\_file.pdf](https://myinfancy.com/upload/files/2022/07/CYQmAgYTdLEjoj2Q5kjK_05_276cebea175b5539607a0975cc1f0487_file.pdf) <https://www.erotikashop.sk/adobe-photoshop-cc-2018-crack-patch-win-mac/> [https://inmobiliaria-soluciones-juridicas.com/2022/07/adobe-photoshop-2022-version-23-2-keygen](https://inmobiliaria-soluciones-juridicas.com/2022/07/adobe-photoshop-2022-version-23-2-keygen-with-serial-key-2022-latest)[with-serial-key-2022-latest](https://inmobiliaria-soluciones-juridicas.com/2022/07/adobe-photoshop-2022-version-23-2-keygen-with-serial-key-2022-latest) <https://techadarsh.com/wp-content/uploads/2022/07/tyeinig.pdf> <http://classibox.wpbranch.com/advert/apple-imac/> [https://cdn.lyv.style/wp-content/uploads/2022/07/05035137/Photoshop\\_2022\\_.pdf](https://cdn.lyv.style/wp-content/uploads/2022/07/05035137/Photoshop_2022_.pdf) [https://pindata.ams3.digitaloceanspaces.com/upload/files/2022/07/mKkoG9HpuOycyGaK8mGe\\_05\\_2](https://pindata.ams3.digitaloceanspaces.com/upload/files/2022/07/mKkoG9HpuOycyGaK8mGe_05_276cebea175b5539607a0975cc1f0487_file.pdf) [76cebea175b5539607a0975cc1f0487\\_file.pdf](https://pindata.ams3.digitaloceanspaces.com/upload/files/2022/07/mKkoG9HpuOycyGaK8mGe_05_276cebea175b5539607a0975cc1f0487_file.pdf) [https://otlebdatergnistpal.wixsite.com/litorde/post/photoshop-2022-version-23-0-2-install-crack-patch](https://otlebdatergnistpal.wixsite.com/litorde/post/photoshop-2022-version-23-0-2-install-crack-patch-with-serial-key-download-mac-win)[with-serial-key-download-mac-win](https://otlebdatergnistpal.wixsite.com/litorde/post/photoshop-2022-version-23-0-2-install-crack-patch-with-serial-key-download-mac-win) [https://www.watervillevalley.org/sites/g/files/vyhlif1401/f/uploads/residency\\_questionnaire\\_website\\_u](https://www.watervillevalley.org/sites/g/files/vyhlif1401/f/uploads/residency_questionnaire_website_updated_4.05.2021.pdf) [pdated\\_4.05.2021.pdf](https://www.watervillevalley.org/sites/g/files/vyhlif1401/f/uploads/residency_questionnaire_website_updated_4.05.2021.pdf) <http://dealskingdom.com/photoshop-2020-with-license-key-download-mac-win-latest/> <https://www.ncbj.gov.pl/sites/default/files/webform/adobe-photoshop-cc-2015-version-18.pdf> [https://parsiangroup.ca/2022/07/adobe-photoshop-cc-2015-version-17-crack-with-product-key-free](https://parsiangroup.ca/2022/07/adobe-photoshop-cc-2015-version-17-crack-with-product-key-free-download/)[download/](https://parsiangroup.ca/2022/07/adobe-photoshop-cc-2015-version-17-crack-with-product-key-free-download/) [https://colored.club/upload/files/2022/07/4Lv8TR86xej9VJ5HQZcr\\_05\\_ff769ade6d345600b66e7404a6](https://colored.club/upload/files/2022/07/4Lv8TR86xej9VJ5HQZcr_05_ff769ade6d345600b66e7404a6f8b73d_file.pdf) [f8b73d\\_file.pdf](https://colored.club/upload/files/2022/07/4Lv8TR86xej9VJ5HQZcr_05_ff769ade6d345600b66e7404a6f8b73d_file.pdf) [https://megaprojectvendors.com/wp-content/uploads/Photoshop\\_CS5.pdf](https://megaprojectvendors.com/wp-content/uploads/Photoshop_CS5.pdf) [https://ihcen.com/wp-content/uploads/2022/07/Adobe\\_Photoshop\\_2021\\_Version\\_224\\_universal\\_keyg](https://ihcen.com/wp-content/uploads/2022/07/Adobe_Photoshop_2021_Version_224_universal_keygen___Torrent_Activation_Code_Free_Download.pdf) en Torrent Activation Code Free Download.pdf [https://poetbook.com/upload/files/2022/07/v9m6zZ1SvB75nt5WOoL5\\_05\\_276cebea175b5539607a09](https://poetbook.com/upload/files/2022/07/v9m6zZ1SvB75nt5WOoL5_05_276cebea175b5539607a0975cc1f0487_file.pdf) [75cc1f0487\\_file.pdf](https://poetbook.com/upload/files/2022/07/v9m6zZ1SvB75nt5WOoL5_05_276cebea175b5539607a0975cc1f0487_file.pdf) <http://galaxy7music.com/?p=49615> [https://together-19.com/upload/files/2022/07/fecHn2QPpT5X1xYPLsNF\\_05\\_276cebea175b5539607a0](https://together-19.com/upload/files/2022/07/fecHn2QPpT5X1xYPLsNF_05_276cebea175b5539607a0975cc1f0487_file.pdf) [975cc1f0487\\_file.pdf](https://together-19.com/upload/files/2022/07/fecHn2QPpT5X1xYPLsNF_05_276cebea175b5539607a0975cc1f0487_file.pdf) <https://nexojobs.com/photoshop-2020-key-generator-free-download-3264bit-latest/> [https://startpointsudan.com/index.php/2022/07/05/photoshop-2021-version-22-key-generator-for-pc](https://startpointsudan.com/index.php/2022/07/05/photoshop-2021-version-22-key-generator-for-pc-latest-2022/)[latest-2022/](https://startpointsudan.com/index.php/2022/07/05/photoshop-2021-version-22-key-generator-for-pc-latest-2022/) [https://stonerx.me/upload/files/2022/07/NcVef3p33IsTvFueQyH5\\_05\\_276cebea175b5539607a0975cc](https://stonerx.me/upload/files/2022/07/NcVef3p33IsTvFueQyH5_05_276cebea175b5539607a0975cc1f0487_file.pdf) [1f0487\\_file.pdf](https://stonerx.me/upload/files/2022/07/NcVef3p33IsTvFueQyH5_05_276cebea175b5539607a0975cc1f0487_file.pdf)

[https://www.sparegistrar.com/wp-](https://www.sparegistrar.com/wp-content/uploads/2022/07/Adobe_Photoshop_CC_2018_Version_19_Serial_Number__Free_X64.pdf)

[content/uploads/2022/07/Adobe\\_Photoshop\\_CC\\_2018\\_Version\\_19\\_Serial\\_Number\\_\\_Free\\_X64.pdf](https://www.sparegistrar.com/wp-content/uploads/2022/07/Adobe_Photoshop_CC_2018_Version_19_Serial_Number__Free_X64.pdf) [https://www.orariocontinuato.com/wp-content/uploads/2022/07/Adobe\\_Photoshop\\_CS4\\_Serial\\_Numbe](https://www.orariocontinuato.com/wp-content/uploads/2022/07/Adobe_Photoshop_CS4_Serial_Number__With_Keygen_Download_Latest_2022.pdf) [r\\_\\_With\\_Keygen\\_Download\\_Latest\\_2022.pdf](https://www.orariocontinuato.com/wp-content/uploads/2022/07/Adobe_Photoshop_CS4_Serial_Number__With_Keygen_Download_Latest_2022.pdf)